## SAP ABAP table CRMT\_IPM\_QUERY\_ADVSEARCH\_IP {IPM/IP: Search structure}

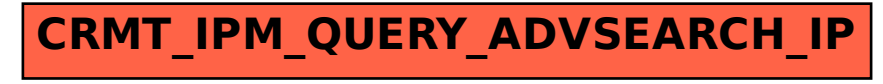